### **Recent work on Discriminative Training**

### Dan Povey & Phil Woodland

 $6005$  djps  $19A$ 

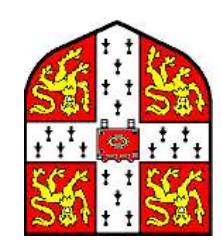

## Cambridge University Engineering Department

One Day Meeting for Young Speech Researchers

### **Discriminative Training**

- ... JM gnieu ton exetential MMH gninist ai gninistt svitsnimitozid ...
- of-recognition of train-data • ... but maximising some other criterion (e.g. MMI) which reflects goodness-
- Recent work at Cambridge on discriminative training includes:
- Work on implementing MMI for LVCSR (using lattices)
- Minimum Phone Error (MPE)
- $-$  Also (won't cover today but)
- (PAM  $\pm$ 3 Adaptation, e.g. gender adaptation with discriminative training (MPE-
- (SAT for discriminative training (relates to MLLR)

#### **Weiview**

- · MPE objective function
- Typical results for MPE vs MMI vs ML
- · Overview of implementation issues

### **Minimum Phone Error (MPE)**

. Maximise the following function:

$$
\mathcal{F}_{\text{MPE}}(\lambda) = \sum_{R}^{s} P_{\lambda}(s|\mathcal{O}_r) \text{Rambhomology}\text{of } \mathcal{F}_{\lambda}(s,\delta_r)
$$

- · i.e. an average of phone accuracy, weighted by sentence likelihood
- **STOTS**  $\bullet$  where  $\rm{BMO}$   $\rm{H}$   $\rm{BMO}$   $\rm{B}$   $\rm{H}$   $\rm{H}$   $\rm{H}$   $\rm{H}$   $\rm{H}$   $\rm{H}$   $\rm{H}$   $\rm{H}$   $\rm{H}$   $\rm{H}$   $\rm{H}$   $\rm{H}$   $\rm{H}$   $\rm{H}$   $\rm{H}$   $\rm{H}$   $\rm{H}$   $\rm{H}$   $\rm{H}$   $\rm{H}$   $\rm{H}$   $\rm{H}$
- are more accurate than average · When maximising criterion, we try to increase likelihood of sentences which

### (IMM) noitemond lautual langum

- $\bullet$   $\mathcal{L}^{\text{MMME}}(\gamma) = \sum_{\mathbf{u}}^{\mathbf{u}} \sum_{\mathbf{u}}^{\mathbf{u}} \mathbb{E}^{\mathbf{u}} \delta^{(s)} \mathbb{E}^{\mathbf{u}} \mathbb{E}^{\mathbf{u}} \mathbb{E}^{\mathbf{u}} \mathbb{E}^{\mathbf{u}} \mathbb{E}^{\mathbf{u}} \mathbb{E}^{\mathbf{u}} \mathbb{E}^{\mathbf{u}} \mathbb{E}^{\mathbf{u}} \mathbb{E}^{\mathbf{u}} \mathbb{E}^{\mathbf{u}} \mathbb{E}^{\mathbf{u}} \mathbb$
- Equals posterior probability of correct sentence given data & HMM

### $\sim$  -matrix  $\sim$  -matrix  $\sim$  -matrix  $\sim$  -matrix  $\sim$  -matrix  $\sim$  -matrix  $\sim$  -matrix  $\sim$

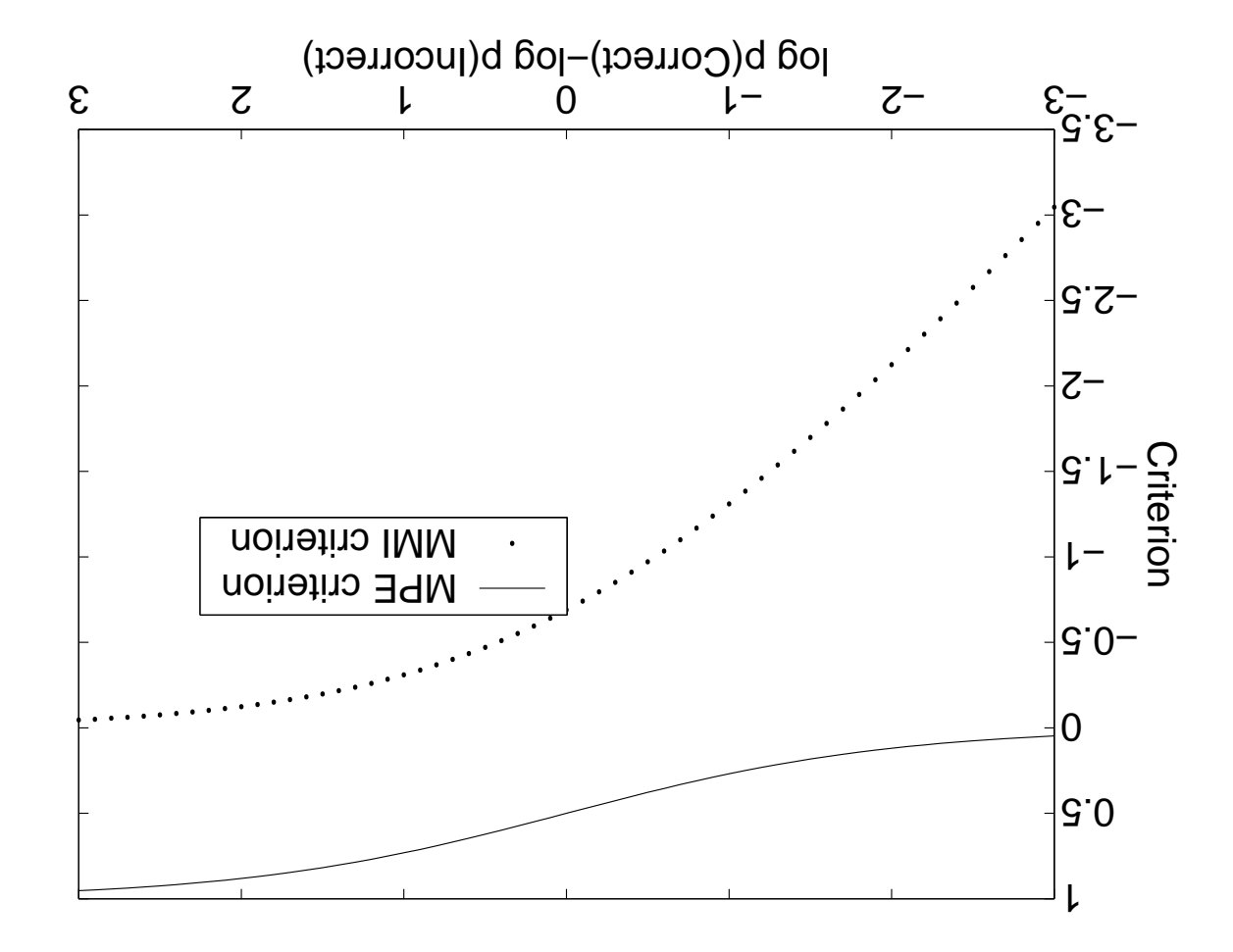

### Prior Information for robust parameter estimates

- model parameters (overtraining) · Discriminative objective functions make it difficult to get robustly estimated
- J9M to auti vllaioaqea ai ainT ●
- values where there is not enough training data for a Gaussian • We use a technique we call l-smoothing, to back off parameters to the ML
- Mathematically, I-smoothing is like MAP
- We use a prior over the parameter values, center of prior is at ML estimate
- (noitor evidence is speaker-dependent ML objective function) - In I-smoothing, evidence is discriminative objective function
- improvement over ML llame vlno zavig bna IMM nadt serow zi 39M ● Without I-smoothing,

#### **IM .eva the vs. ML**

- Relative improvement of MPE vs ML, on various corpora (no MLLR)
- (stab gninist to etruoms bns essis tee MMH gnivisv dtiw) .
- **HMN set** o Shows how improvement varies with ratio of train-data to # Gausians in

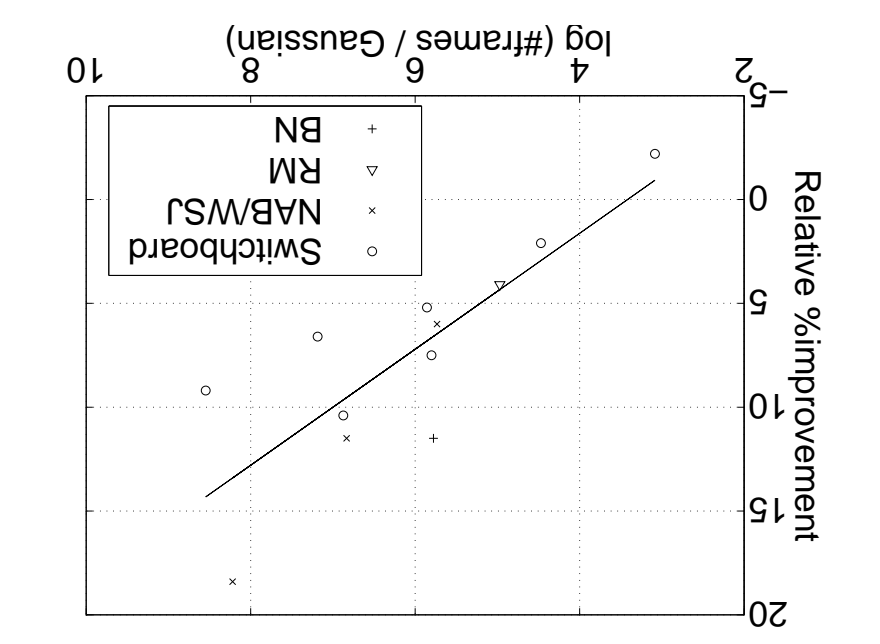

#### $\overline{ }$

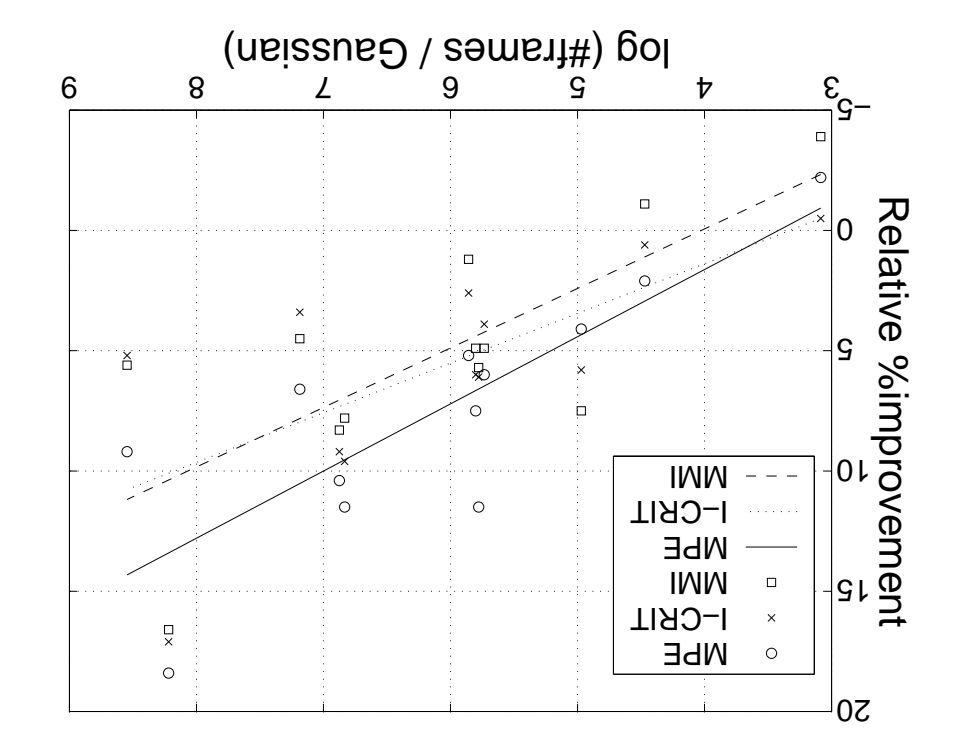

### E.g. of MPE for an evaluation Switchboard system

- . From 2002 NIST evaluation, tested on subset of 2001 development data
- Our system was the best

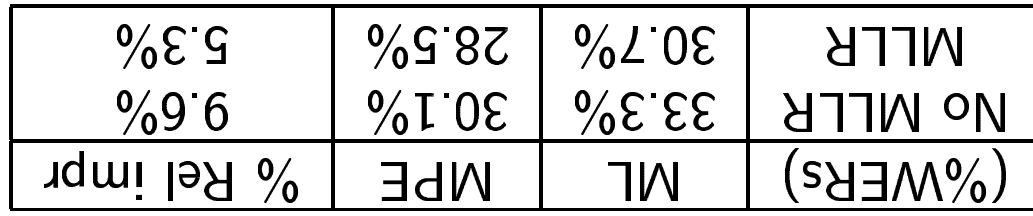

- . This year we improved our system further, but were slightly beaten
- (although the winning result was a combination of results from two other sites)

### **Dptimisation of MPE**

- function (as in ML) · Optimised in a number of iterations; on each iteration, optimise an auxiliary
- Uses a "weak-sense" auxiliary function (see next slide)
- data-likelihood of each phone in the lattice • To construct the auxiliary function, need differential of objective function w.r.t.
- the lattice · Need to find this differential without enunerating each possible sentence in
- mninogla by avaithm . This can be calculated efficiently using an algorithm similar to the forward-

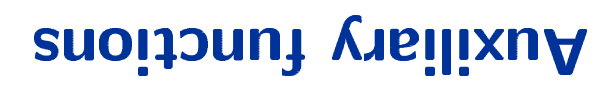

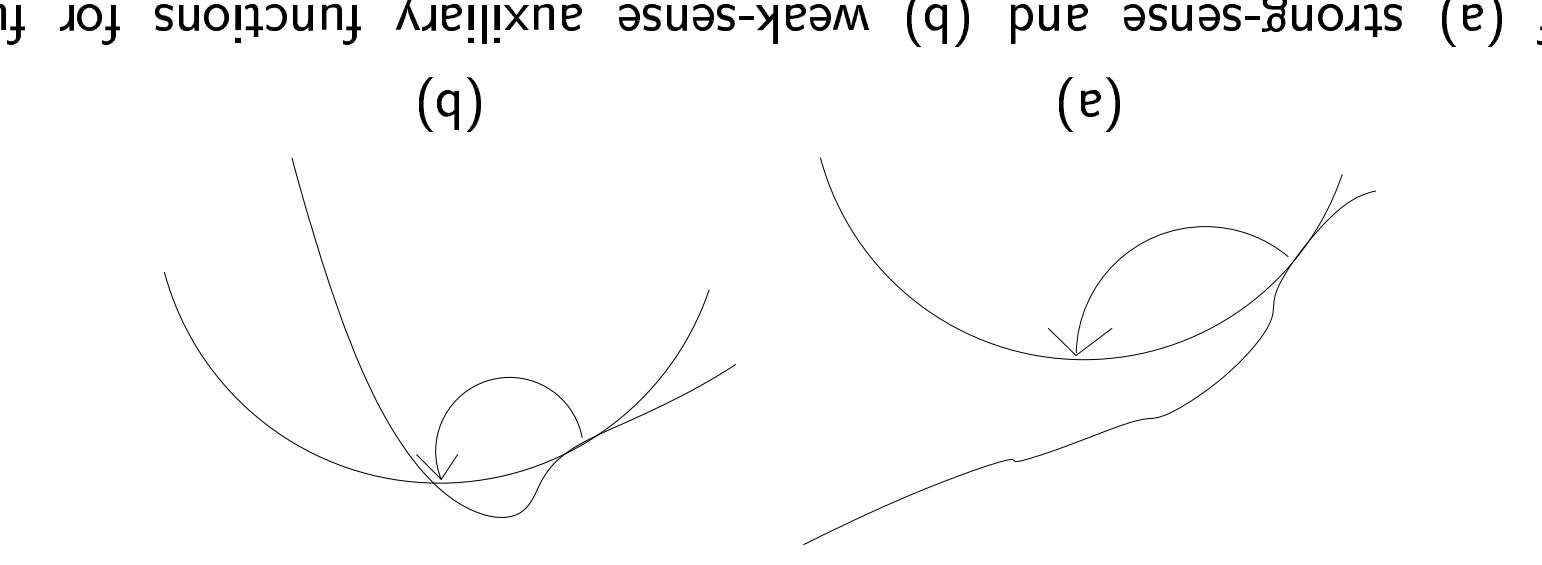

noitaaimitgo Use of (a) strong-sense and (b) weak-sense anxiliary functions for function

- at a local point  $\lambda = \lambda'$ , but  $\leq$  objf everywhere else · Strong-sense auxiliary function: has the same value as real objective function
- $\mathcal{N} = \mathcal{N}$  and the stame differential around local point  $\lambda = \lambda'$

### On another topic...

- · Interesting question:
- problem? • Should we be looking for complex or simple solutions to the speech recognition
- ... tud, simple is better if we have the choice, but ...
- Is there a "simple" solution?
- · Traditional science expects simple solutions (e.g. physics)
- o What if a problem has no simple solution?

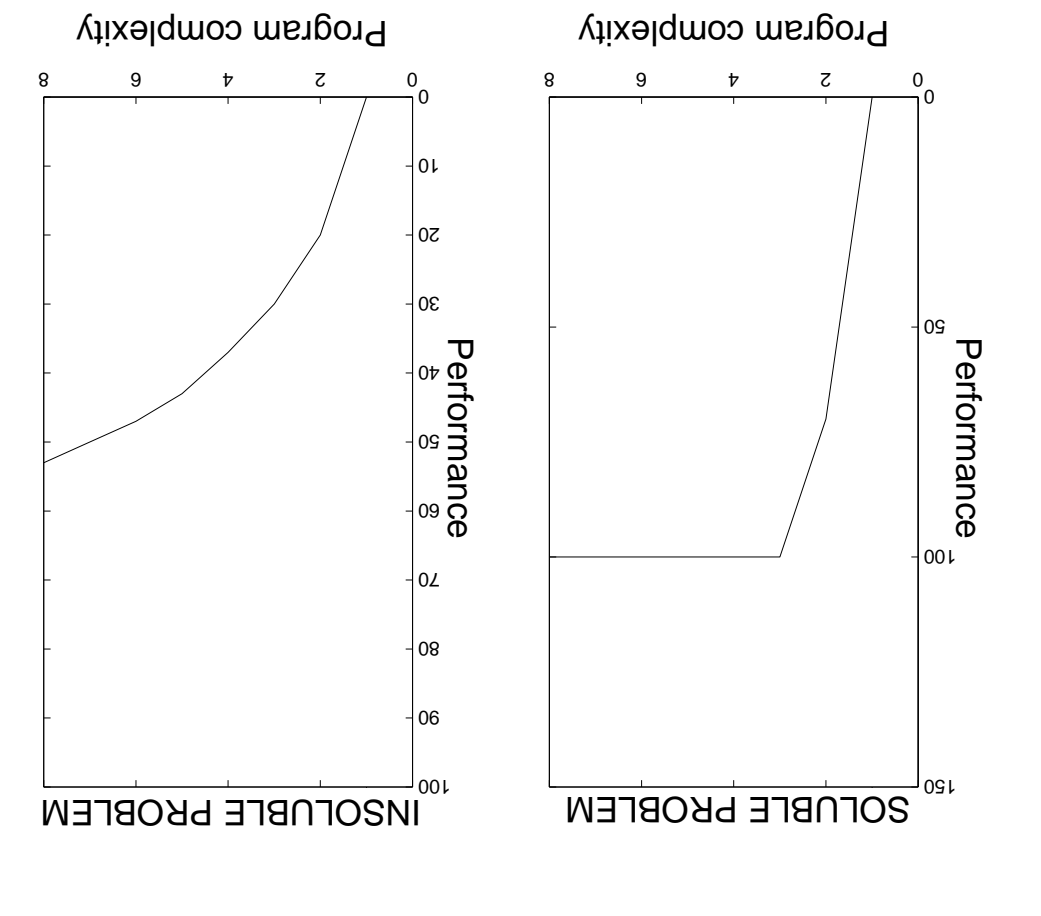

# "swaldorg", sv." sunders.

as f(description length) · Goodness of solution for the best solution with a particular description length

#### p 1000 swaldord "Julius Dramas cont'd

- If this is right, we can't find a' target our open para and the search that the spaces
- … so what can we do (other than give up) ?
- seabi amoc ·
- problem - Find convienient ways of creating and transmitting complex solutions to the
- language) - Find new representations of the solution (e.g. weird new programming
- Use evolution (not maths research) as a model for how to solve the problem - Swap code (and write programs so this is possible)